# АВТОНОМНАЯ НЕКОММЕРЧЕСКАЯ ПРОФЕССИОНАЛЬНАЯ ОБРАЗОВАТЕЛЬНАЯ ОРГАНИЗАЦИЯ **«НИЖЕГОРОДСКИЙ КОЛЛЕДЖ ТЕПЛОСНАБЖЕНИЯИ АВТОМАТИЧЕСКИХ СИСТЕМ УПРАВЛЕНИЯ»**

## РАБОЧАЯ ПРОГРАММА **ПРОИЗВОДСТВЕННОЙ ПРАКТИКИ ПП.04**

### **ПМ.04 Выполнение работ по профессии рабочих 16199 «Оператор электронновычислительных и вычислительных машин»**

Специальность:

**09.02.01 Компьютерные системы и комплексы**

Нижний Новгород

2022 г.

Одобрено методической комиссией по специальности 09.02.01 «Компьютерные системы и комплексы»

Утверждаю Заместитель директора по учебно-методической работе К.Н.Золотарев

Протокол № 1 от 27 августа 2022 г. Denve-Председатель МК О.А. Белокрылин

Рабочая программа производственной практики профессионального модуля **ПМ.04 выполнение работ по профессии рабочих 16199 «Оператор электронновычислительных и вычислительных машин»** разработана на основе Федерального государственного образовательного стандарта среднего профессионального образования (далее

– ФГОС) по специальностям **09.02.01 Компьютерные системы и комплексы** (базовой подготовки).

Организация – разработчик:

Автономная некоммерческая профессиональная образовательная организация «Нижегородский колледж теплоснабжения и автоматических систем управления»

Разработчик: Борисов В.А.

преподаватель специальных дисциплин АНПО «НКТС»

## **СОДЕРЖАНИЕ**

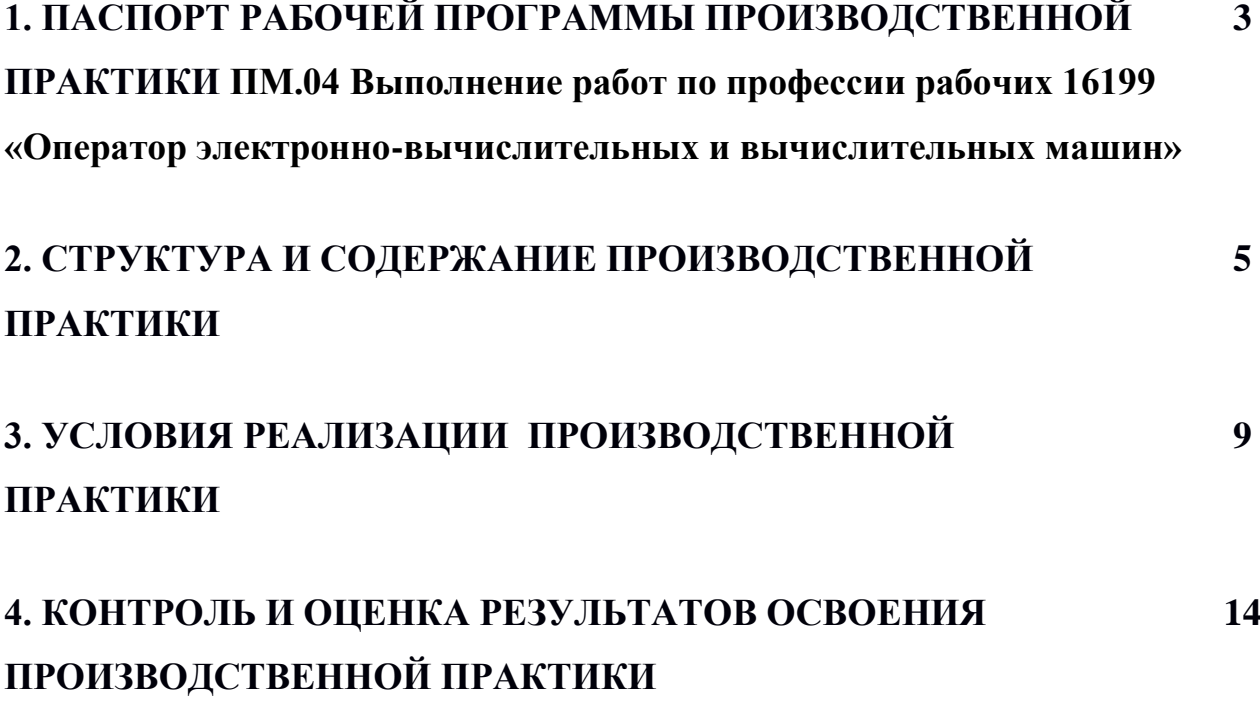

# **1. ПАСПОРТ РАБОЧЕЙ ПРОГРАММЫ ПРОИЗВОДСТВЕННОЙ ПРАКТИКИ ПМ.04 Выполнение работ по профессии рабочих 16199 «Оператор электронно-вычислительных и вычислительных машин»**

#### **1.1. Область применения программы**

Данная Рабочая программа производственной практики разработана на основе ФГОС СПО по специальности 09.02.01 «Компьютерные системы и комплексы».

Рабочая программа производственной практики может быть использована в других организациях СПО, обучающих студентов по данной специальности.

### **1.2. Место ПП в структуре основной профессиональной образовательной программы:**

Производственная практика **ПП.04.** (по профилю специальности) по соответствующему профессиональному модулю **ПМ.04** является обязательной частью учебного процесса, раздел **VI.** ТРЕБОВАНИЯ К СТРУКТУРЕ ОСНОВНОЙ ПРОФЕССИОНАЛЬНОЙ ОБРАЗОВАТЕЛЬНОЙ ПРОГРАММЫ, п.6.1.

## **1.3. Цели и задачи производственной практики – требования к результатам освоения:**

- закрепление и углубление знаний, полученных студентами в процессе теоретического обучения;

- приобретение необходимых умений и навыков и опыта практической работы по изучаемой специальности;

- формирование у студента общих и профессиональных компетенций.

## **1.4. Рекомендуемое количество часов на освоение программы производственной практики:**

Максимальная учебная нагрузка 108 часов

# **2. СТРУКТУРА И СОДЕРЖАНИЕ ПРОИЗВОДСТВЕННОЙ ПРАКТИКИ**

## **2.1. Объем производственной практики и виды работ**

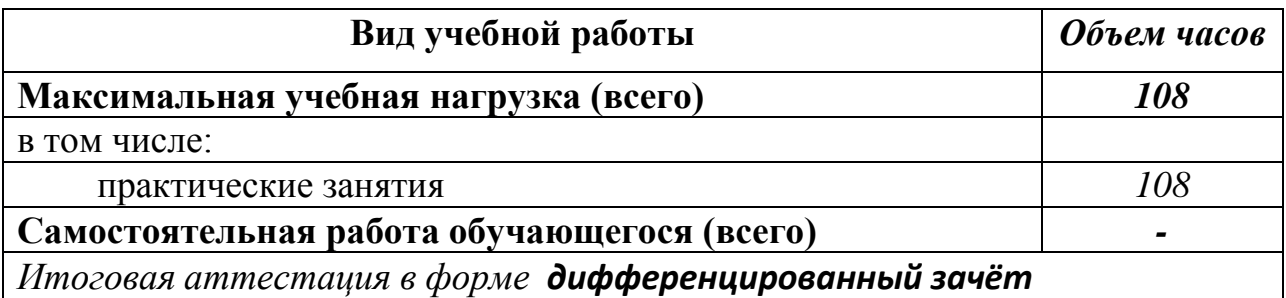

## **2.2. Тематический план и содержание производственной практики на предприятии**

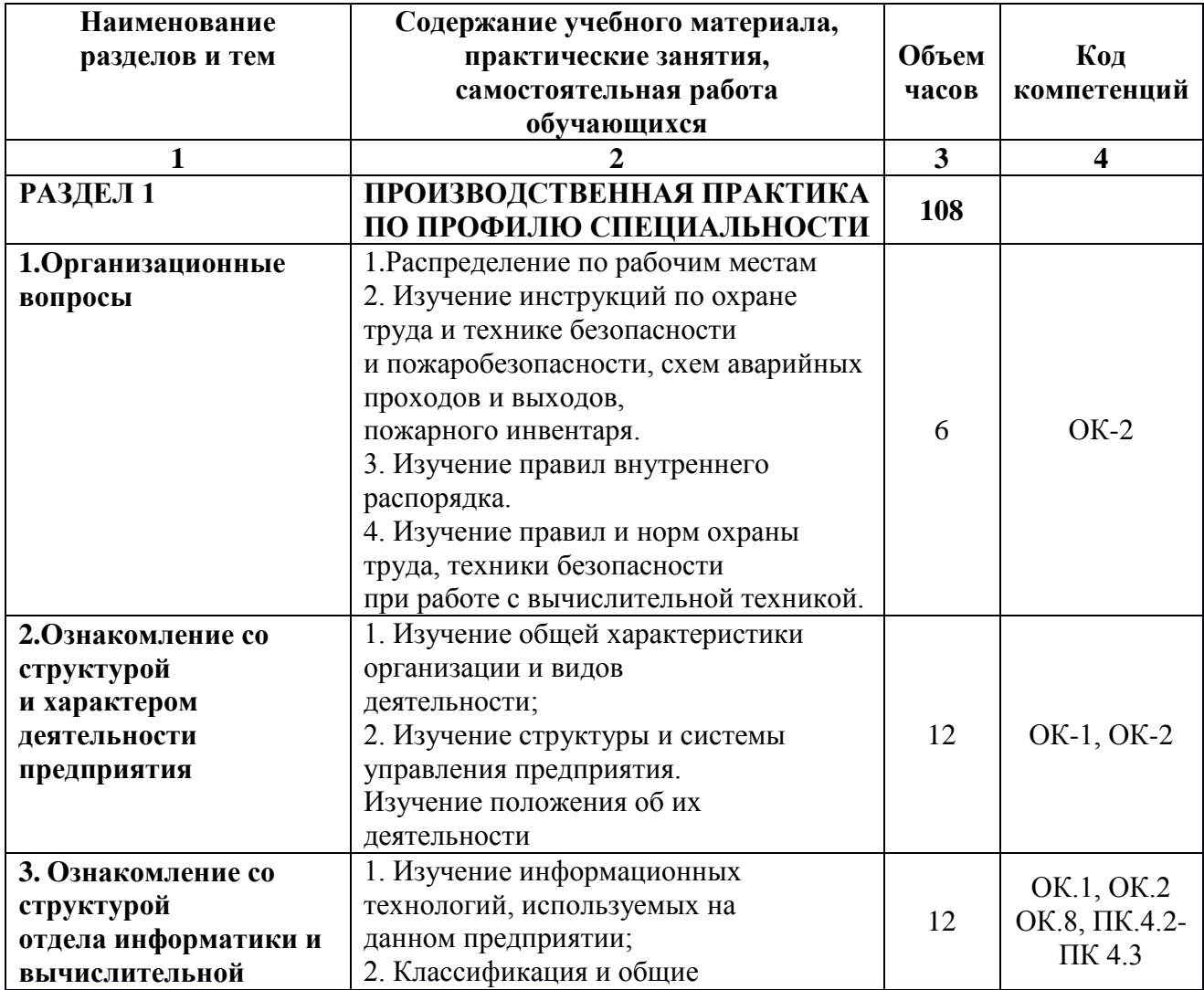

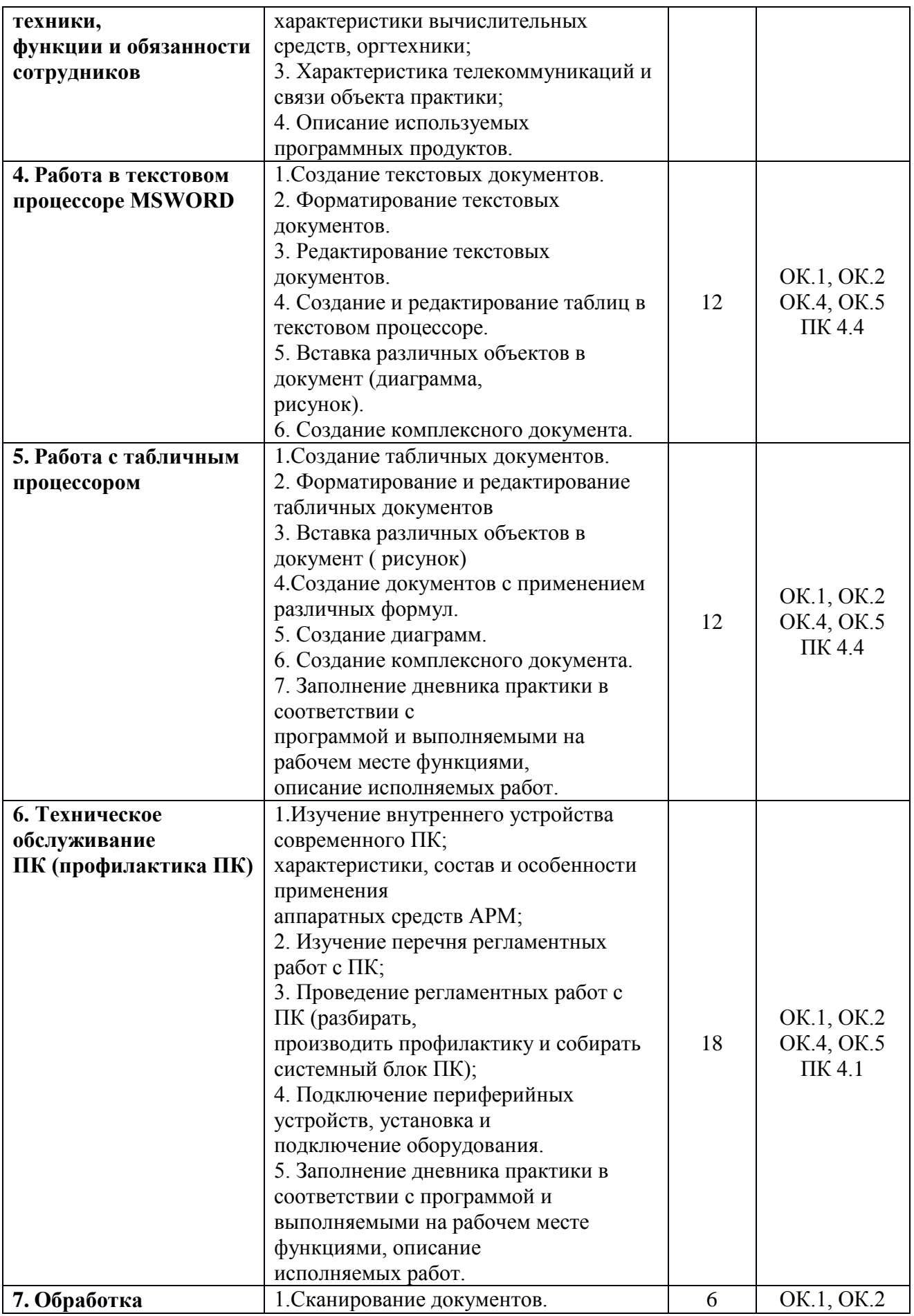

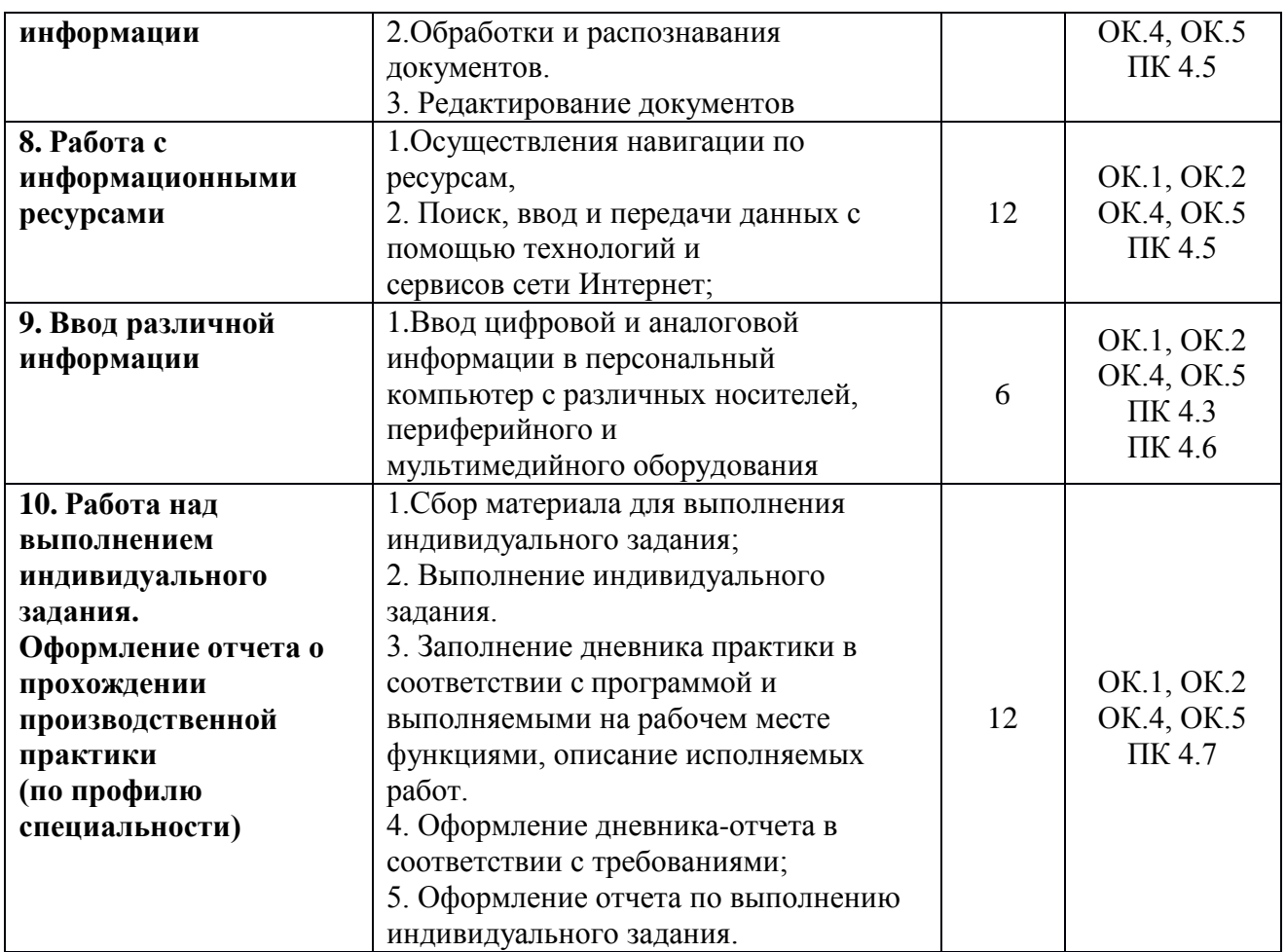

**Этапы прохождения производственной практики**

При прохождении производственной практики можно выделить три этапа: ознакомительно-подготовительный, технологический (прохождение самой практики) и

оценочно-результативный (отчетный).

1. **Ознакомительно-подготовительный** предполагает проведения инструктажа по технике безопасности и пожарной безопасности, знакомство с правилами внутреннего распорядка, программой производственной практики, целями и задачами практики, организацией – базой практики, тематикой индивидуальных заданий; формой и видом отчетности, подбором материала для прохождения практики.

2. **Технологический** непосредственно связан с осуществлением программы практики, выполнением видов работ обучающимися при прохождении производственной практики.

3. **Оценочно-результативный** включает в себя систематизацию и анализ выполненных заданий, оформление отчетной документации и обсуждение на консультации с руководителем итогов производственной практик.

#### **3. УСЛОВИЯ РЕАЛИЗАЦИИ ПРОИЗВОДСТВЕННОЙ ПРАКТИКИ**

### **3.1Объектами профессиональной деятельности выпускников являются:**

- цифровые устройства;
- системы автоматизированного проектирования;
- нормативно-техническая документация;
- микропроцессорные системы;
- периферийное оборудование;
- компьютерные системы, комплексы и сети;
- средства обеспечения информационной безопасности в компьютерных системах, комплексах и сетях;
- продажа сложных технических систем;
- первичные трудовые коллективы.

Практика проводится по завершении или в процессе изучения соответствующих профессиональных модулей теоретического курса, предшествует итоговой аттестации. Практика проводится, как правило, в условиях производства, т. е. на предприятиях и в организациях по профилю данной специальности и имеет своей целью изучить отдельные виды работ по профилю специальности в условиях производства. Настоящая программа распространяется на следующие виды работ, которые могут освоить или с которыми могут ознакомиться практиканты:

- Проектирование цифровых устройств.
- Применение микропроцессорных систем, установка и настройка периферийного оборудования.
- Техническое обслуживание и ремонт компьютерных систем и комплексов.
- Консультирование клиентов в процессе продажи сложных технических систем
- Разработка компьютерных систем и комплексов.

#### **3.2Базы практики**

Базами производственной практики являются организации любой формы собственности и характера координации, при наличии соответствующих данной специальности помещений, оборудования и квалифицированного персонала.

#### **4.2. Информационное обеспечение обучения**

Перечень рекомендуемых учебных изданий, Интернет-ресурсов, дополнительной литературы.

#### **Основные источники:**

- 1. Межгосударственный стандарт ГОСТ 34.003-90 «Информационная технология. Комплекс стандартов на автоматизированные системы. Автоматизированные системы. Термины и определения».
- 2. ГОСТ 34.601-90 «Информационная технология. Комплекс стандартов на автоматизированные системы. Автоматизированные системы. Стадии создания».
- 3. ГОСТ Р ИСО/МЭК ТО 15271 2002 «Процессы жизненного цикла».
- 4. Федеральный закон РФ «Об информации, информационных технологиях и о защите информации» №149-ФЗ от 27.07.06.
- 5. ГОСТ 33707-2016 (ISO/IEC 2382:2015) «Информационные технологии. Словарь».
- 6. ГОСТ Р 52872-2019 «Интернет-ресурсы и другая информация, представленная в электронно-цифровой форме».
- 7. Веретехина, С. В. Модели, методы, алгоритмы и программные решения вычислительных машин, комплексов и систем: учебник: [16+] / С. В. Веретехина, В. Л.
- 8. Симонов, О. Л. Мнацаканян. Изд. 2-е, доп. Москва; Берлин: Директ-Медиа, 2021. – 307 с.: ил., схем, табл. – Режим доступа: по подписке. – URL: https://biblioclub.ru/index.php?page=book&id=602526 (дата обращения: 22.09.2021). – Библиогр.: с. 258-266. – ISBN 978-5-4499- 1937-3. – Текст: электронный.
- 9. Долгов, А. И. Алгоритмизация прикладных задач: учебное пособие: [16+] / А. И. Долгов. – Москва: ФЛИНТА, 2021. – 136 с. – Режим доступа: по подписке. – URL: https://biblioclub.ru/index.php?page=book&id=83142 (дата обращения: 22.09.2021). – ISBN 978-5-9765-0086-2. – Текст: электронный.
- 10. Задачи по программированию: [12+] / С. М. Окулов, Т. В. Ашихмина, Н. А. Бушмелева и др.; под ред. С. М. Окулова. – 4-е изд., испр., эл. – Москва: Лаборатория знаний, 2021. – 826 с.: ил., табл., схем, граф. – Режим доступа: по подписке. – URL: https://biblioclub.ru/index.php?page=book&id=612465 (дата обращения: 22.09.2021). – ISBN 978-5-93208-514-1. – Текст: электронный.
- 11.Информатика: учебное пособие: [16+] / Е. Н. Гусева, И. Ю. Ефимова, Р. И. Коробков и др. – 5-е изд., стер. – Москва: ФЛИНТА, 2021. – 260 с.: ил. – Режим доступа: по подписке. – URL:

https://biblioclub.ru/index.php?page=book&id=83542 (дата обращения:

22.09.2021). – Библиогр. в кн. – ISBN 978-5-9765-1194-1. – Текст: электронный.

- 12.Информационные технологии в профессиональной деятельности: учебное пособие :[12+] / Н. Б. Руденко, Н. Н. Грачева, В. Н. Литвинов, Е. В. Назарова. – Москва; Берлин : Директ-Медиа, 2021. – Ч. 1. – 189 с. : табл., ил. – Режим доступа: по подписке. – URL: https://biblioclub.ru/index.php?page=book&id=602200 (дата обращения: 22.09.2021). – Библиогр.: с. 164. – ISBN 978-5-4499-1976-2. – Текст: электронный.
- 13.Карпенков, С. Х. Технические средства информационных технологий: учебное пособие: [12+] / С. Х. Карпенков. – 4-е изд., испр. и доп. – Москва; Берлин: Директ-Медиа, 2021. – 376 с.: ил. – Режим доступа: по подписке. – URL: https://biblioclub.ru/index.php?page=book&id=613756 (дата обращения: 22.09.2021). –Библиогр. в кн. – ISBN 978-5-4499-2049-2. – DOI 10.23681/613756. – Текст: электронный.
- 14.Колесниченко, Н. М. Инженерная и компьютерная графика: учебное пособие: [12+] /Н. М. Колесниченко, Н. Н. Черняева. – 2-е изд. – Москва; Вологда: Инфра-Инженерия, 2021. – 236 с.: ил., табл., схем, граф. – Режим доступа: по подписке. – URL: https://biblioclub.ru/index.php?page=book&id=617445 (дата обращения: 22.09.2021). – Библиогр. в кн. – ISBN 978-5-9729-0670-3. – Текст: электронный.
- 15.Колокольникова, А. И. Информатика: расчетно-графические работы: [16+] / А. И. Колокольникова. – Москва; Берлин : Директ-Медиа, 2021. – 345 с. : ил., табл. – Режим доступа: по подписке. – URL: https://biblioclub.ru/index.php?page=book&id=611664 (дата обращения: 22.09.2021). – Библиогр. в кн. – ISBN 978-5-4499-1990-8. – DOI 10.23681/611664. – Текст : электронный.
- 16.Мандель, Б. Р. Основы проектной деятельности: учебное пособие для обучающихся в системе СПО : [12+] / Б. Р. Мандель. – Изд. 2-е, стер. – Москва ; Берлин : Директ-Медиа, 2021. – 293 с. : ил., табл., схем. – Режим доступа: по подписке. – URL:

https://biblioclub.ru/index.php?page=book&id=616196 (дата обращения: 22.09.2021). – ISBN 978-5-4499-2516-9. – DOI 10.23681/616196. – Текст : электронный.

- 17.Математика и информатика: практикум / Е. Н. Гусева, И. Ю. Ефимова, Р. И. Коробков и др. – 5-е изд., стер. – Москва : ФЛИНТА, 2021. – 399 с. : табл., граф., схем. – Режим доступа: по подписке. – URL: https://biblioclub.ru/index.php?page=book&id=83437 (дата обращения: 22.09.2021). – Библиогр. в кн. – ISBN 978-5-9765-1193-4. – Текст : электронный.
- 18. Нагаева, И. А. Основы web-дизайна. Методика проектирования : учебное пособие :[12+] / И. А. Нагаева, А. Б. Фролов, И. А. Кузнецов. – Москва ; Берлин : Директ-Медиа,2021. – 237 с.: ил. – Режим доступа: по подписке. – URL:https://biblioclub.ru/index.php?page=book&id=602208 (дата обращения: 22.09.2021). – Библиогр. в кн. – ISBN 978-5-4499-1957-1. – Текст: электронный.
- 19.Насырова, Д. Д. Web-сервисы как средство организации смешанного обучения в преподавании углубленного курса информатики (на примере раздела «Информационно-коммуникационные технологии») / Д. Д. Насырова; Сибирский федеральный университет. – Лесосибирск : б.и., 2021. – 79 с. : ил., табл. – Режим доступа: по подписке. – URL: https://biblioclub.ru/index.php?page=book&id=618310 (дата обращения: 22.09.2021). – Текст: электронный.
- 20.Основы построения баз данных : учебное пособие : [16+] / Д. В. Чмыхов, А. С. Сазонова, А. А. Тищенко и др. – Москва ; Берлин : Директ-Медиа, 2021. – 124 с. : ил., табл. – Режим доступа: по подписке. – URL: https://biblioclub.ru/index.php?page=book&id=602227 (дата обращения: 22.09.2021). – Библиогр. в кн. – ISBN 978-5-4499-2428-5. – Текст : электронный

### **Интернет-ресурсы:**

- 1. Технологии разработки программного обеспечения. Электронный ресурс:http://www.oksoft.ru/software\_engineering
- 2. Кому выгодна автоматизация бизнеса. Электронный ресурс: http://tgrigorenko.livejournal.com/12458.html
- 3. Зачем нужна автоматизация предприятия. Электронный ресурс: http://supereconomy.ru/biznes-uslugi-tovary/avtomatizatsiyapredpriyatiya.html
- 4. Зачем нужна автоматизация? Электронный ресурс: http://www.caseclub.ru/articles/auto.html
- 5. http://www.compress.ru сайт журнала Сompress
- 6. http://www.computerra.ru сайт журнала Сomputerra
- 7. http://www.gaudeamus.omskcity.com электронные библиотеки России
- 8. http://www.grebennicon.ru электронная библиотека издательства «Гребенников»
- 9. http://www.edu.ru/ "Российское образование"
- 10. https://edunews.ru/ "Все для поступающих"
- 11. http://www.edu-all.ru/ Портал "ВСЕОБУЧ"

#### **4. КОНТРОЛЬ И ОЦЕНКА РЕЗУЛЬТАТОВ ОСВОЕНИЯ ПРОИЗВОДСТВЕННОЙ ПРАКТИКИ 4.1. Организация производственной практики**

1. Перед началом практики в группе необходимо провести собрание.

На собрании следует обратить внимание студентов на рациональное использование времени, отводимого на практику, на отношение к труду в период практики, напомнить студентам, что на предприятии имеются опасные факторы. Ознакомить студентов с программой практики, с методом выполнения заданий, с правилами ведения и оформления дневника и отчета.

2. Перед началом практики на предприятии проводится вводный общий инструктаж, и затем инструктаж на рабочем месте по технике безопасности.

 В процессе практики руководитель, специалист соответствующих подразделений показывает, знакомит с организацией процессов, нормативноучетной документацией, методами и стилями руководства, этикой служебных взаимоотношений.

3. Контроль за ходом практики осуществляют руководители практик.

При оценке умений и навыков студентов необходимо учитывать следующие факторы: знание теоретических вопросов, необходимые для выполнения данного вида работы, умение пользоваться нормативной документацией, умение обрабатывать информацию на персональном компьютере.

 4. В конце практики проводится защита в форме дифференцированного зачёта. На защите студенты представляют и сдают дневники и отчёты установленной формы, по итогам опроса им выставляется оценка.

3. Дневник рекомендуется вести в течение всего периода практики. Замечания и указания руководителя практики вносятся в дневник и учитываются при оценке практики. В дневниках (форма прилагается) указывается вся проделанная работа за каждый день. В конце дневника даѐтся характеристика студенту.

**4.2 Контроль и оценка результатов освоения производственной практики**

Контроль и оценка результатов освоения производственной практики осуществляется руководителем практики

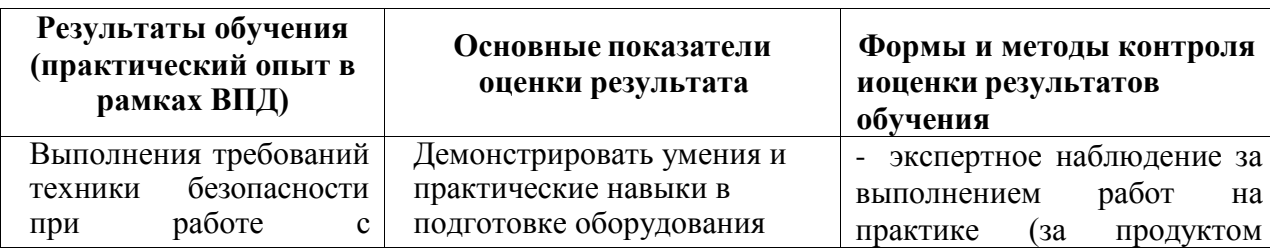

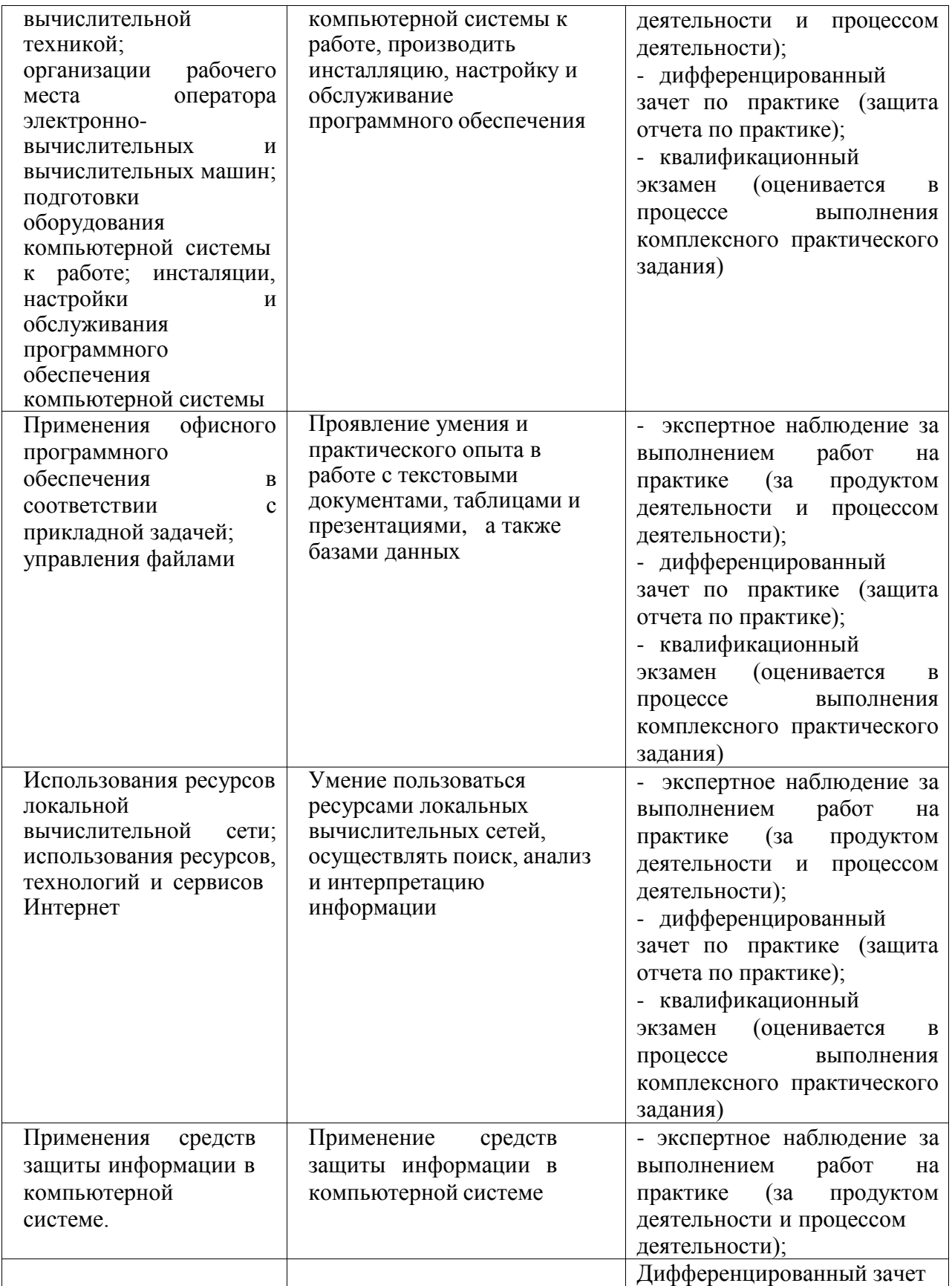

#### **Структура отчета**

Первый лист отчета – титульный лист (бланк) Отчет включает следующие разделы:

- содержание;
- введение;
- описание практики;
- заключение;
- план прохождения практики;
- дневник практики;
- список использованных источников;
- приложения.

#### **Содержание**

В содержании указываются наименования разделов отчѐта о производственной (профессиональной) практике с указанием номеров страниц.

#### **Введение**

Во введении указываются цели и задачи практики, описывается базовое предприятие (организация): его полное название, юридический и почтовый адреса, история, правовая форма, основные направления деятельности, место и роль предприятия (организации) в производственно – хозяйственной инфраструктуре страны и региона, организационно – штатная структура.

#### **Описание практики**

В этом разделе последовательно раскрываются основные вопросы программы практики, при этом необходимо:

 описать специфику предприятия (организации) и его организационные, правовые, финансовые, производственные особенности;

 рассмотреть сложившуюся на предприятии управленческую и производственную практику;

 провести конкретные расчѐты, примеры, разработки в соответствии с индивидуальным заданием на практику;

 указать краткие сведения о функциональных обязанностях должностной единицы, которые были предметом изучения или освоения в период практики;

охарактеризовать степень выполнения запланированных вопросов;

 описать опыт личного ознакомления студента с исполнением различных функциональных обязанностей;

привести краткое описание работ, выполненных студентом.

При необходимости данный раздел может быть разделѐн на подразделы, соответствующие основным вопросам программы практики.

#### **Заключение**

В заключении необходимо сделать краткое обобщение результатов практики, указать, должностные обязанности каких работников были изучены и освоены в ходе практики, описать выполненные студентом в ходе практики производственные задания, изложить самостоятельно сделанные выводы и рекомендации по основным вопросам индивидуального задания.

### **Приложение**

### **Форма дневника практики**

### **ДНЕВНИК ПРАКТИКИ**

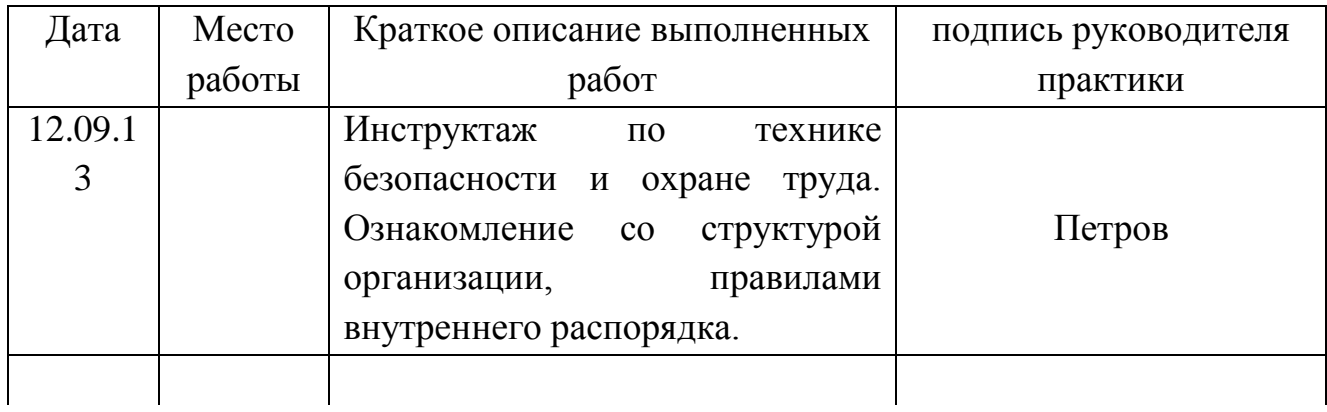

……………………………………………………………………………………… ……………….

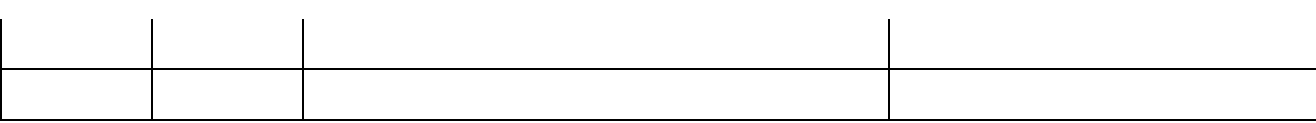

Студент\_\_\_\_\_\_\_\_\_\_\_\_\_\_\_\_\_\_\_\_\_\_\_\_\_\_\_\_\_\_\_\_\_\_\_\_\_\_\_\_\_\_\_\_\_\_\_\_\_\_\_\_\_\_\_\_\_\_\_

\_\_\_\_\_\_\_\_\_\_\_\_\_\_

(Фамилия и инициалы, подпись)

Руководитель практики на предприятии

\_\_\_\_\_\_\_\_\_\_\_\_\_\_\_\_\_\_\_\_\_\_\_\_\_\_\_\_\_\_\_\_\_\_\_\_\_\_\_\_\_\_\_\_\_

(Фамилия и инициалы, подпись)